# Database System Recovery

**CSE593** Transaction Processing Philip A. Bernstein Copyright ©2001 Philip A. Bernstein

#### Outline

- 1. Introduction
- 2. Recovery Manager
- 3. Two Non-Logging Algorithms
- 4. Log-based Recovery
- 5. Media Failure

#### 1. Introduction

- A database may become inconsistent because of a
  - transaction failure (abort)
  - database system failure (possibly caused by OS crash)
  - media crash (disk-resident data is corrupted)
- The recovery system ensures the database contains exactly those updates produced by committed transactions
  - I.e. atomicity and durability, despite failures

#### Assumptions

- Two-phase locking, holding write locks until after a transaction commits. This implies
  - recoverability
  - no cascading aborts
  - strictness (never overwrite uncommitted data)
- Page-level everything (for now)
  - page-granularity locks
  - database is a set of pages
  - a transaction's read or write operation operates on an entire page
  - we'll look at record granularity later

# Storage Model

- Stable database survives system failures
- Cache (volatile) contains copies of some pages, which are lost by a system failure

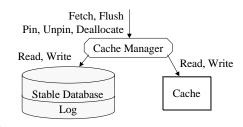

#### Stable Storage

- Write(P) overwrites the entire contents of P on the
- If Write is unsuccessful, the error might be detected on the next read ...
  - e.g. page checksum error => page is corrupted
- · ... or maybe not
  - Write correctly wrote to the wrong location
- Write is the only operation that's atomic with respect to failures and whose successful execution can be determined by recovery procedures.

#### The Cache

- · Cache is divided into page-sized slots.
- Each slot's <u>dirty bit</u> tells if the page was updated since it was last written to disk.
- Pin count tells number of pin ops without unpins

| Page            | Dirty Bit | Cache Address | Pin Count |
|-----------------|-----------|---------------|-----------|
| $P_2$           | 1         | 91976         | 1         |
| P <sub>47</sub> | 0         | 812           | 2         |
| P <sub>21</sub> | 1         | 10101         | 0         |

- Fetch(P) read P into a cache slot. Return slot address.
- Flush(P) If P's slot is dirty and unpinned, then write it to disk (i.e. return <u>after</u> the disk acks)
- Pin(P) make P's slot unflushable. Unpin releases it.
- Deallocate allow P's slot to be reused (even if dirty)

#### Cache (cont'd) Record manager is the primary user of the cache manager. After calling Fetch(P) and Pin(P), it controls access to records on the page. Query Optimizer Fetch, Flush Query Executor Pin, Unpin, Database Access Method Deallocate System (record-oriented files) Recovery manager Page-oriented Files Cache manager Page file manager Database

### The Log

- A sequential file of records describing updates:
  - address of updated page
  - id of transaction that did the update
  - before-image and after-image of the page
- Whenever you update the cache, also update the log
- Log records for Commit(T<sub>i</sub>) and Abort(T<sub>i</sub>)
- Some older systems separated before-images and after-images into separate log files.
- If op<sub>i</sub> conflicts with and executes before op<sub>k</sub>, then op<sub>i</sub>'s log record <u>must</u> precede op<sub>k</sub>'s log record
- recovery will replay operations in log record order

### The Log (cont'd)

With record granularity operations, short-term locks, called <u>latches</u>, control concurrent record updates to the same page:

- Fetch(P) read P into cache -Pin(P)ensure P isn't flushed - write lock (P) for two-phase locking - latch P get exclusive access to P - update P update P in cache - log the update to P append it to the log - unlatch P release exclusive access - Unpin(P) allow P to be flushed

There's no deadlock detection for latches.

2

#### 2. Recovery Manager

- · Processes Commit, Abort and Restart
- Commit(T)
  - Write T's updated pages to stable storage <u>atomically</u>, even if the system crashes.
- Abort(T)
  - Undo the effects of T's writes
- Restart = recover from system failure
  - Abort all transactions that were not committed at the time of the previous failure
  - Fix stable storage so it includes all committed writes and no uncommitted ones (so it can be read by new txns)

Recovery Manager Model Transaction 1 Transaction 2 Transaction N Commit, Abort, Restart Recovery Manager Pin, Unpin Flush Fetch Deallocate Cache Manager Read, Write Read. Read. Write Write Cache Stable Database Fetch, dealloc for normal operat'n Log Restart uses Fetch, Pin, Unpin

# Implementing Abort(T)

- Suppose T wrote page P.
- If P was not transferred to stable storage, then deallocate its cache slot
- If it was transferred, then P's before-image <u>must</u> be in stable storage (else you couldn't undo after a system failure)
- <u>Undo Rule</u> Do not flush an uncommitted update of P until P's before-image is stable. (Ensures undo is possible.)
  - <u>Write-Ahead Log Protocol</u> Do not ... until P's before-image is in the log

# Avoiding Undo

- Avoid the problem implied by the Undo Rule by never flushing uncommitted updates.
  - Avoids stable logging of before-images
  - Don't need to undo updates after a system failure
- A recovery algorithm <u>requires undo</u> if an update of an uncommitted transaction can be flushed.
  - Usually called a <u>steal</u> algorithm, because it allows a dirty cache page to be "stolen."

### Implementing Commit(T)

- Commit must be atomic. So it must be implemented by a disk write.
- Suppose T wrote P, T committed, and then the system fails. P <u>must</u> be in stable storage.
- Redo rule Don't commit a transaction until the after-images of all pages it wrote are on stable storage (in the database or log). (Ensures redo is possible.)
  - Often called the Force-At-Commit rule

# Avoiding Redo

- To avoid redo, flush all of T's updates to the stable <u>database</u> before it commits. (They must be in stable storage.)
  - Usually called a <u>Force</u> algorithm, because updates are forced to disk before commit.
  - It's easy, because you don't need stable bookkeeping of after-images
  - But it's inefficient for hot pages. (Consider TPC-A/B.)
- Conversely, a recovery algorithm <u>requires redo</u> if a transaction may commit before all of its updates are in the stable database.

### Avoiding Undo and Redo?

- To avoid both undo and redo
  - never flush uncommitted updates (to avoid undo), and
  - flush all of T's updates to the stable <u>database</u> before it commits (to avoid redo).
- Thus, it requires installing all of a transaction's updates into the stable database in one write to disk
- It <u>can</u> be done, but it isn't efficient for short transactions and record-level updates.
  - We'll show how in a moment

**Implementing Restart** 

- · To recover from a system failure
  - Abort transactions that were active at the failure
  - For every committed transaction, redo updates that are in the log but not the stable database
  - Resume normal processing of transactions
- <u>Idempotent</u> operation many executions of the operation have the same effect as one execution
- Restart must be idempotent. If it's interrupted by a failure, then it re-executes from the beginning.
- Restart contributes to unavailability. So make it fast!

2/14/0

# 3. Two Non-Logging Algorithms

- First, we'll look at a Force (= no-redo) algorithm [Rappaport, SIGMOD '75 Conference]
- Use multiversions, as in the locking chapter
  - with one change (or clarification): there may be unlocked dirty versions (from aborted transactions) on disk.
- · All transactions read the commit list
  - to read a version, a transaction checks that it was written by a committed transaction (or itself)
- Instant recovery since there's no Restart algorithm!
- Garbage collect versions of aborted transactions in the background.

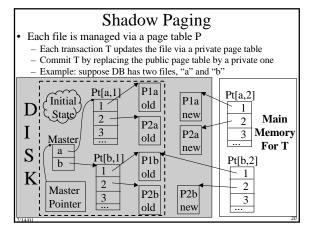

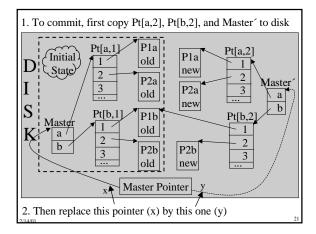

#### Shadow Paging with Shared Files

- What if two transactions update different pages of a file?
  - If they share their main memory copy of the page table, then committing one will commit the other's updates too!
- · One solution: File-grained locking
  - Poor concurrency
- Better solution: use a private copy of page table, per transaction. To commit T, within a critical section:
  - get a private copy of the last committed value of the page table of each file modified by T
  - update their entries for pages modified by T
  - store the updated page tables on disk
  - write a new master record and master pointer, thereby installing the update just for T (// end of critical section)

# Shadow Paging in Practice

- Reference: R. Lorie, "Physical Integrity in a Large Segmented Database" ACM Trans. on DB Sys., March 1977.
- Used in the Gemstone OO DBMS.
- · Not good for TPC
  - count disk updates per transaction
  - how to do record level locking?

# 4. Log-based Recovery

- Logging is the most popular mechanism for implementing recovery algorithms.
- The recovery manager implements
  - Commit by writing a <u>commit record</u> to the log and flushing the log (satisfies the Redo Rule)
  - Abort by using the transaction's log records to restore before-images
  - Restart by scanning the log and undoing and redoing operations as necessary
- The algorithms are fast since they use sequential log I/O in place of random database I/O. They greatly affect TP and Restart performance.

# Implementing Commit

- Every commit requires a log flush.
- If you can do *K* log flushes per second, then *K* is your maximum transaction throughput
- Group Commit Optimization when processing commit, if the last log page isn't full, delay the flush to give it time to fill
- If there are multiple data managers on a system, then each data mgr must flush its log to commit
  - If each data mgr isn't using its log's update bandwidth, then a shared log saves log flushes
  - A good idea, but rarely supported commercially

# Implementing Abort

- To implement Abort(T), scan T's log records and install before images.
- To speed up Abort, back-chain each transaction's update records.

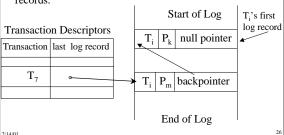

### Satisfying the Undo Rule

• To implement the Write-Ahead Log Protocol, tag each cache slot with the log sequence number (LSN) of the last update record to that slot's page.

| Page            | Dirty | Cache   | Pin   | LSN |   | On disk  | Log   |
|-----------------|-------|---------|-------|-----|---|----------|-------|
|                 | Bit   | Address | Count |     | _ | ▼        | Start |
| P <sub>47</sub> | 1     | 812     | 2     |     |   | Main     |       |
| P <sub>21</sub> | 1     | 10101   | 0     | /   |   | Memory   | End   |
|                 |       |         |       |     | _ | <u> </u> | /     |

- Cache manager won't flush a page P until P's last updated record, pointed to by LSN, is on disk.
- P's last log record is usually stable before Flush(P), so this rarely costs an extra flush
- LSN must be updated while latch is held on P's slot

### Implementing Restart (rev 1)

- · Assume undo and redo are required
- Scan the log backwards, starting at the end.
  - How do you find the end?
- Construct a commit list and page list during the scan (assuming page level logging)
- Commit(T) record => add T to commit list
- Update record for P by T
  - if P is not in the page list then
    - add P to the page list
    - if T is in the commit list, then redo the update, else undo the update

# Checkpoints

- Problem Prevent Restart from scanning back to the start of the log
- A <u>checkpoint</u> is a procedure to limit the amount of work for Restart
- Commit-consistent checkpointing
  - Stop accepting new update, commit, and abort operations
  - Make list of [active transaction, pointer to last log record]
  - Flush all dirty pages
  - Append a checkpoint record to log; include the list
  - Resume normal processing
- Database and log are now mutually consistent

Restart Algorithm (rev 2)

- No need to redo records before last checkpoint, so
  - Starting with the last checkpoint, scan forward in the log.
  - Redo <u>all</u> update records. Process all aborts.
    Maintain list of active transactions (initialized to content of checkpoint record).
  - After you're done scanning, abort all active transactions
- Restart time is proportional to the amount of log after the last checkpoint.
- Reduce restart time by checkpointing frequently.
- Thus, checkpointing must be cheap.

### **Fuzzy Checkpointing**

- Make checkpoints cheap by avoiding synchronized flushing of dirty cache at checkpoint time.
  - Stop accepting new update, commit, and abort operations
  - Make a list of all dirty pages in cache
  - Make list of [active transaction, pointer to last log record]
  - Append a checkpoint record to log; include the list
  - Resume normal processing
  - Initiate low priority flush of all dirty pages
- Don't checkpoint again until all of the last checkpoint's dirty pages are flushed
- · Restart begins at second-to-last (penultimate) checkpoint.
- Checkpoint frequency depends on disk bandwidth

# **Operation Logging**

- Record locking requires (at least) record logging.
  - Suppose records x and y are on page P
  - w<sub>1</sub>[x] w<sub>2</sub>[y] abort<sub>1</sub> commit<sub>2</sub> (not strict w.r.t. pages)
- But record logging implies Restart must read a page before updating it
- Further reduce log size by logging <u>description</u> of an update, not the entire before/after image.
  - Only log after-image of an insertion
  - Only log fields being updated
- Now Restart can't blindly redo.
  - E.g., it must not insert a record twice

# LSN-based logging

- Each database page P's header has the LSN of the last log record whose operation updated P.
- Restart compares log record and page LSN before redoing the log record's update U.
  - Redo the update only if LSN(P) < LSN(U)
- Undo is a problem. If U's transaction aborts and you undo U, what LSN to put on the page?
  - Suppose T<sub>1</sub> and T<sub>2</sub> update records x and y on P
  - $w_1[x] w_2[y] c_2 a_1$  (what LSN does  $a_2$  put on P?)
  - not LSN before  $\boldsymbol{w}_1[\boldsymbol{x}]$  (which says  $\boldsymbol{w}_2[\boldsymbol{x}]$  didn't run)
  - not  $w_2[y]$  (which says  $w_1[x]$  wasn't aborted)
  - not  $\boldsymbol{a}_1$  (have to latch all of  $\boldsymbol{T}_1$  's pages while aborting)

### Logging Undo's

- Log the undo(U) operation, and use its LSN on P
  - CLR = Compensation Log Record = a logged undo
  - Do this for all undo's (during normal abort or recovery)
- This preserves the invariant that the LSN on each page P exactly describes P's state relative to the log.
- P contains all updates to P up to and including the LSN on P, and no updates with larger LSN.
- So every aborted transaction's log is a palindrome of update records and undo records.
- Restart processes Commit and Abort the same way
  - It redoes the transaction's log records.
  - It only aborts active transactions after the forward scan

# Logging Undo's (cont'd)

- Tricky issues
  - Multi-page updates (it's best to avoid them)
  - Restart grows the log by logging undos.
    Each time it crashes, it has more log to process
- Optimization CLR points to the transaction's log record preceding the corresponding "do".
  - Splices out undone work
  - Avoids undoing undone work during abort
  - Avoids growing the log due to aborts during Restart

 $\mathsf{DoA}_1 \ \dots \ \mathsf{DoB}_1 \ \dots \ \mathsf{DoC}_1 \ \dots \ \mathsf{UndoC}_1 \dots \ \mathsf{UndoB}_1 \ \dots$ 

# Restart Algorithm (rev 3)

- Starting with the last checkpoint, scan forward in the log.
  - Maintain list of active transactions (initialized to content of checkpoint record).
  - Redo an update record U for page P only if LSN(P) < LSN(U).</li>
  - After you're done scanning, abort all active transactions.
    Log undos while aborting. Log an abort record when you're done aborting.
- This style of record logging, logging undo's, and replaying history during restart was popularized in the ARIES algorithm by Mohan et al at IBM.

# **Analysis Pass**

- Log <u>flush</u> record after a flush occurs (to avoid redo)
- To improve redo efficiency, pre-analyze the log
  - Requires accessing only the log, not the database
- Build a Dirty Page Table that contains list of dirty pages and oldestLSN that must be redone
  - Flush(P) says to delete P from Dirty Page Table
  - Include Dirty Page Table in checkpoint records
  - Start at checkpt record, scan forward building the table
- · Also build list of active txns with lastLSN

#### Analysis Pass (cont'd)

- Start redo at oldest oldestLSN in Dirty Page Table
  - Then scan forward in the log, as usual
  - Only redo records that might need it, that is,  $LSN(\text{redo}) \geq \text{oldestLSN}, \text{hence no later flush record}$
  - Also use Dirty Page Table to guide page prefetching
    - Prefetch pages in oldestLSN order in Dirty Page Table

# Logging B-Tree Operations

- To split a page
  - log records deleted from the first page (for undo)
  - log records inserted to the second page (for redo)
  - they're the same records, so long them once!
- This doubles the amount of log used for inserts
  - log the inserted data when the record is first inserted
  - if a page has N records, log N/2 records, every time a page is split, which occurs once for every N/2 insertions

ni .

#### Shared Disk System

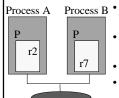

Р

- Process B Can cache a page in two processes that write-lock different records
  - Only one process at a time can have write privilege
  - Use a global lock manager
  - When setting a write lock on P, may need to refresh the cached copy from disk (if another process recently updated it)
- Use version number on the page and in the lock
- When setting the lock, a process tells the lock manager its cached version number. After update, flush the page to server and increment version number in the lock.

# **User-level Optimizations**

- If checkpoint frequency is controllable, then run some experiments
- Partition DB across more disks to reduce restart time (if Restart is multithreaded)
- Increase resources (e.g. cache) available to restart program.

#### 5. Media Failures

- A media failure is the loss of some of stable storage.
- Most disks have MTBF over 10 years
- Still, if you have 10 disks ...
- · So shadowed disks are important
  - Writes go to both copies. Handshake between Writes to avoid common failure modes (e.g. power failure)
  - Service each read from one copy
- To bring up a new shadow
  - Copy tracks from good disk to new disk, one at a time
  - A Write goes to both disks if the track has been copied
- A read goes to the good disk, until the track is copied

#### **RAID**

- RAID redundant array of inexpensive disks
  - Use an array of N disks in parallel
  - A stripe is an array of the ith block from each disk
  - A stripe is partitioned as follows:

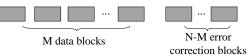

• Each stripe is one logical block, which can survive a single-disk failure.

# Where to Use Disk Redundancy?

- Preferable for both the DB and log
- But at least for the log
  - In an undo algorithm, it's the only place that has certain before images
  - In a redo algorithm, it's the only place that has certain after images
- If you don't shadow the log, it's a single point of failure

# Archiving

- An archive is a database snapshot used for media recovery.
  - Load the archive and redo the log
- To take an archive snapshot
  - write a start-archive record to the log
  - copy the DB to an archive medium
  - write an end-archive record to the log (or simply mark the archive as complete)
- So, the end-archive record says that all updates before the start-archive record are in the archive
- Can use the standard LSN-based Restart algorithm to recover an archive copy relative to the log.

# Archiving (cont'd)

- To archive the log, use 2 pairs of shadowed disks. Dump one pair to archive (e.g. tape) while using the other pair for on-line logging. (I.e. ping-pong to avoid disk contention)
- Optimization only archive committed pages and purge undo information from log before archiving
- To do incremental archive, use an archive bit in each page.
  - Each page update sets the bit.
  - Archive only copies pages with the bit set, and clears it.
- To reduce media recovery time
  - rebuild archive from incremental copies
  - partition log to enable fast recovery of a few corrupted pages